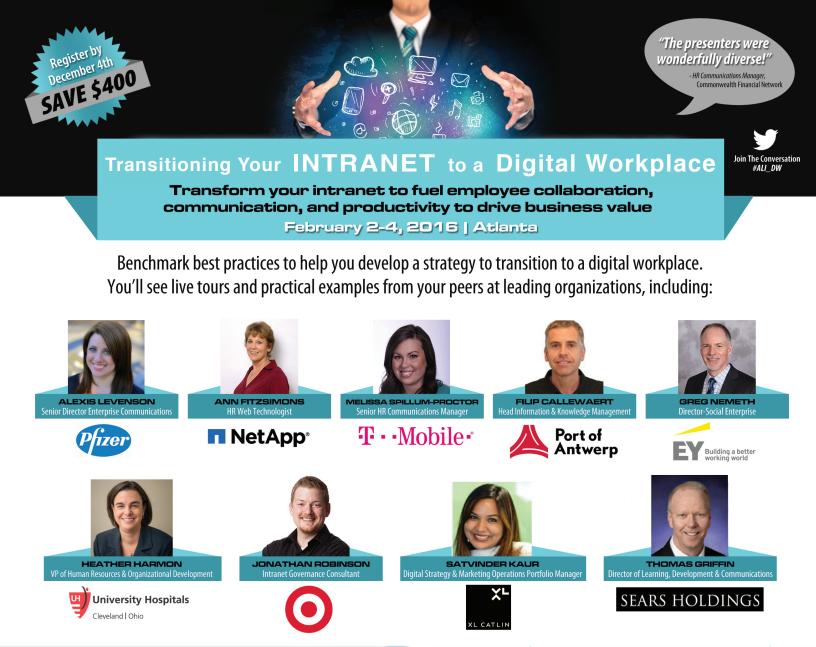

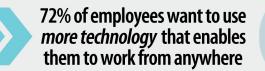

Join your colleagues this February to learn how to improve collaboration, accelerate productivity, engage employees, and move towards the *future of work* through a digital workplace, including how to:

Discovery

MAYO CLINIC

ወወ

- Design a digital workplace roadmap & strategy specific for your organization
- Revitalize your intranet to be included as a key component of your digital workplace
- Change traditional workflow models to spur creativity, innovation, and productivity
- Influence culture change and user adoption to encourage participation within the digital workplace
- Fuel collaboration to improve employee engagement and team communication - and measure success
- Maximize usability and user experience to ensure user adoption, while building the business case for your digital workplace

And more real-world examples from

Eloquor

Northwestern

Mutual

Attend this conference and leave with the knowledge needed to successfully migrate your intranet and digital tools into a robust digital workplace where your employees are empowered, engaged, and efficient.

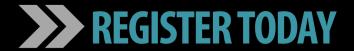

www.aliconferences.com TOLL-FREE: (888) 362-7400 | Phone (773) 695-9400

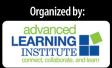

Janssen

rightpoint

### Transitioning Your INTRANET to a Digital Workplace

"Super Engaging, Great Content. LOVED IT."

Manager, Digital Communications, Regeneron Pharmaceuticals

Transform your intranet to fuel employee collaboration, communication, and productivity to drive business value

February 2-4, 2016 | Atlanta

MPROVEMEN

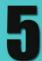

#### REASONS THIS EVENT IS WORTH YOUR TIME & RESOURCES

Return to the office with with a clear understanding of how to transform your intranet and digital tools into a digital workplace. You'll feel confident proposing digital workplace initiatives to leadership and key stakeholders and will be ready to take your organization to the next level – we guarantee it!

- 1) *Hear from OVER 15 senior level professionals* sharing practical advice and real examples used within their own organization
- 2) *Interactive panel discussions and group breakout sessions* based on questions you have and challenges you are experiencing
- 3) *Network! Network!* 3 days with dedicated time to network with professionals struggling with the same challenges as you
- 4) *Enhance your learning experience* by attending the interactive and hands-on pre-conference workshops
- 5) *Full access to ALL presentations*, materials distributed, and a detailed contact list of all conference participants

# Businesses who have improved collaboration report a 10% median improvement in revenue growth

- McKinsey Global Institute

#### **REGISTRATION FEES**

The following are included in your conference registration: attendance, a notebook and any additional meeting materials, access to the digital Dropbox to obtain electronic copies of speaker presentations, attendee networking list, continental breakfasts, morning & afternoon refreshments, and evening networking reception.

| GROUP DISCOUNT: Register 3 colleagues and the<br>4th is FREE! (4th person of team use promo code "4th")<br>Government or Nonprofit employees receive \$200 off each listed price. Contact us for details. | Early Bird Pricing<br>by December 4th | Regular Pricing<br>after December 4th |
|----------------------------------------------------------------------------------------------------|---------------------------------------|---------------------------------------|
| 3 Day Training - ALL ACCESS PASS<br>Includes all 4 pre-conference workshops & 2-day general sessions<br>(February 2 - 4)                                                                                  | \$2,599<br>GREAT VALUE                | \$2,999                               |
| General Sessions Only<br>Includes 2-day general sessions (February 3 - 4)                                                                                                    | \$1,699                               | \$2,099                               |
| Conference Materials Only (if not attending)                                                                                                    | \$249                                 |                                       |

Payment is due two weeks prior to the conference. If payment has not been received two weeks before the conference, a credit-card hold, training form or purchase order will be taken to ensure your space. See website for cancellation policy and the right to make program changes.

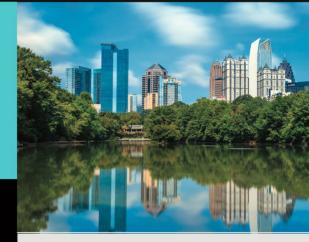

#### **VENUE & LODGING**

This event will be held at a business-class hotel in Atlanta with sleeping rooms available at a reduced group rate. Details will be published on the website as they are finalized.

#### SPONSORSHIP & EXHIBIT OPPORTUNITIES ARE AVAILABLE:

Take this opportunity to market your products and services to a targeted audience of professionals in charge of the company intranet and digital workplace. Space is limited, so please call Michela at (773) 695-9400 ext. 218, for more information.

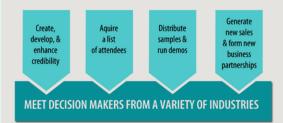

#### **ABOUT US**

Our conferences bring together industry leaders and experts to share valuable experiences, best practices, and proven solutions to common problems. Our events are unique — you'll build peer relationships and participate in various networking sessions to help you add more value at work and advance your career.

We are so confident you'll benefit from the innovative strategies shared during this conference that we'll guarantee it! If you follow the advice of our speakers, and you don't improve efficiency valued at the cost of your registration fee, then we'll send you a full credit to be used for another event.

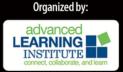

## REGISTER TODAY www.aliconferences.com TOLL-FREE: (888) 362-7400 | Phone (773) 695-9400